Vensta

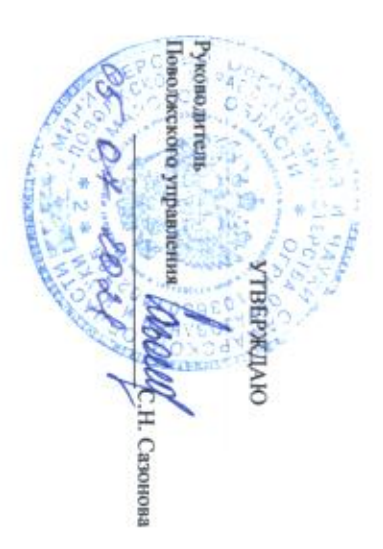

## ГОСУДАРСТВЕННОГО ЗАДАНИЯ ОТЧЕТ О ВЫПОЛНЕНИИ

на 20 21 год и на плановый период 20  $\frac{22}{22}$  и 20  $\frac{23}{23}$  годов or " $\frac{0.5}{0.5}$ " ноля  $\frac{2021}{ }$  F.

общеобразовательным программам, реализация дополнительных общеразвивающих программ Виды деятельности государственного учреждения предоставление начального общего, основного общего, среднего общего образования по основным и дополнительным города Новокуйбышевска городского округа Новокуйбышевск Самарской области Самарской области средняя общеобразовательная школа №8"Образовательный центр" имени В.З. Михельсона Наименование государственного учреждения: государственное бюджетное общеобразовательное учреждение

общего образования, основного общего образования, среднего общего оощеобразовательнуюю программу дошкольного образования, начального **кингаосеdоо** государственные образовательные организации, реализующие основную

(иньэdэн (олонагэвdло) олоновуу сн<br>кинагжаdы (олоннандабт/эол тин колаенчики)

Периодичності годовой

Вид государственного учреждения

(указывается в соответствии с периодичностью представления отчета

о выполнении государственного задания, установленной в государственном задании)

Кмонтово оп пение п Девхо оп цевжо оп оп вмаоф peecrpy ПАМО Дата 05.07.2021 1009050 85.14 коды

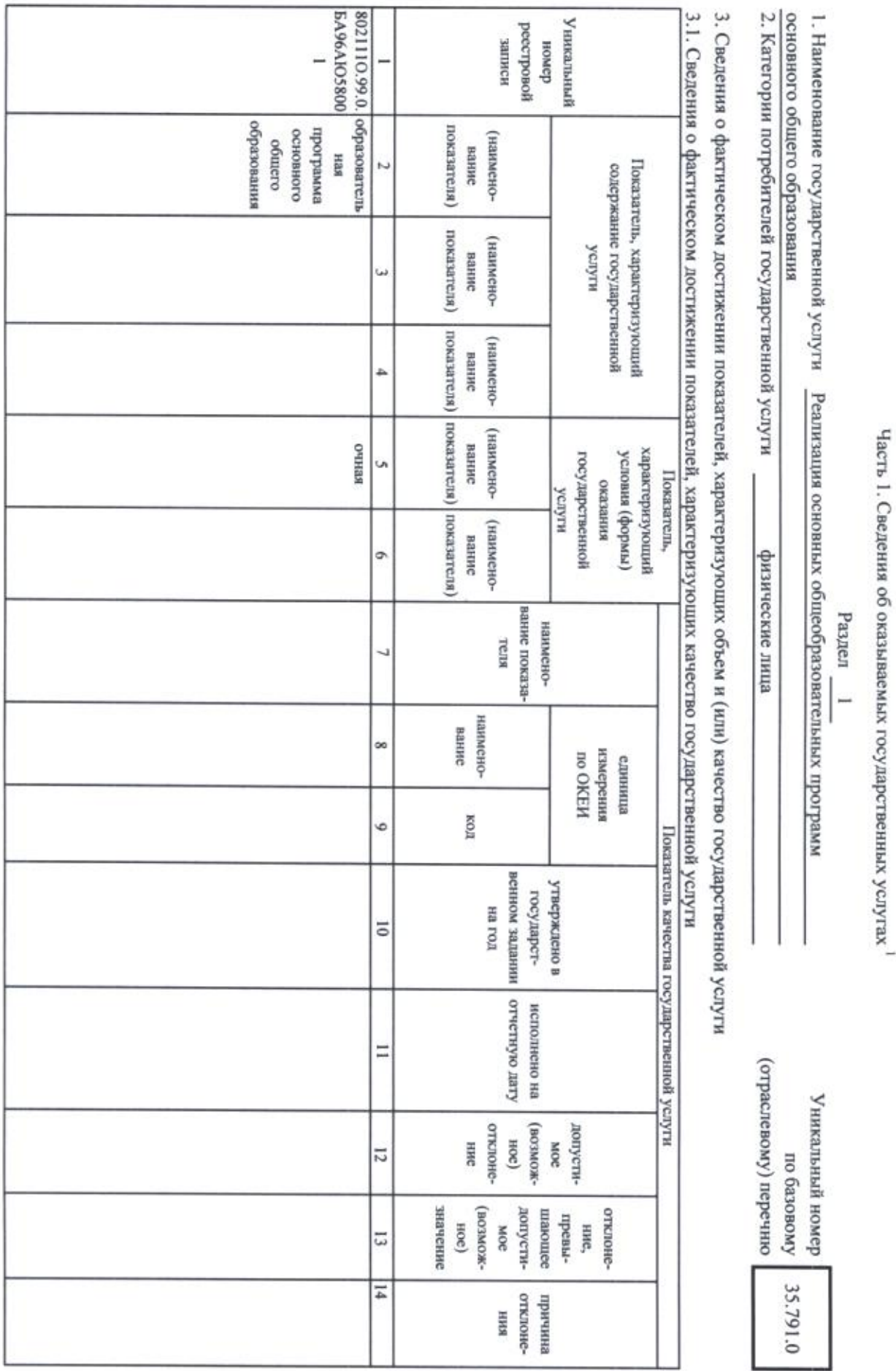

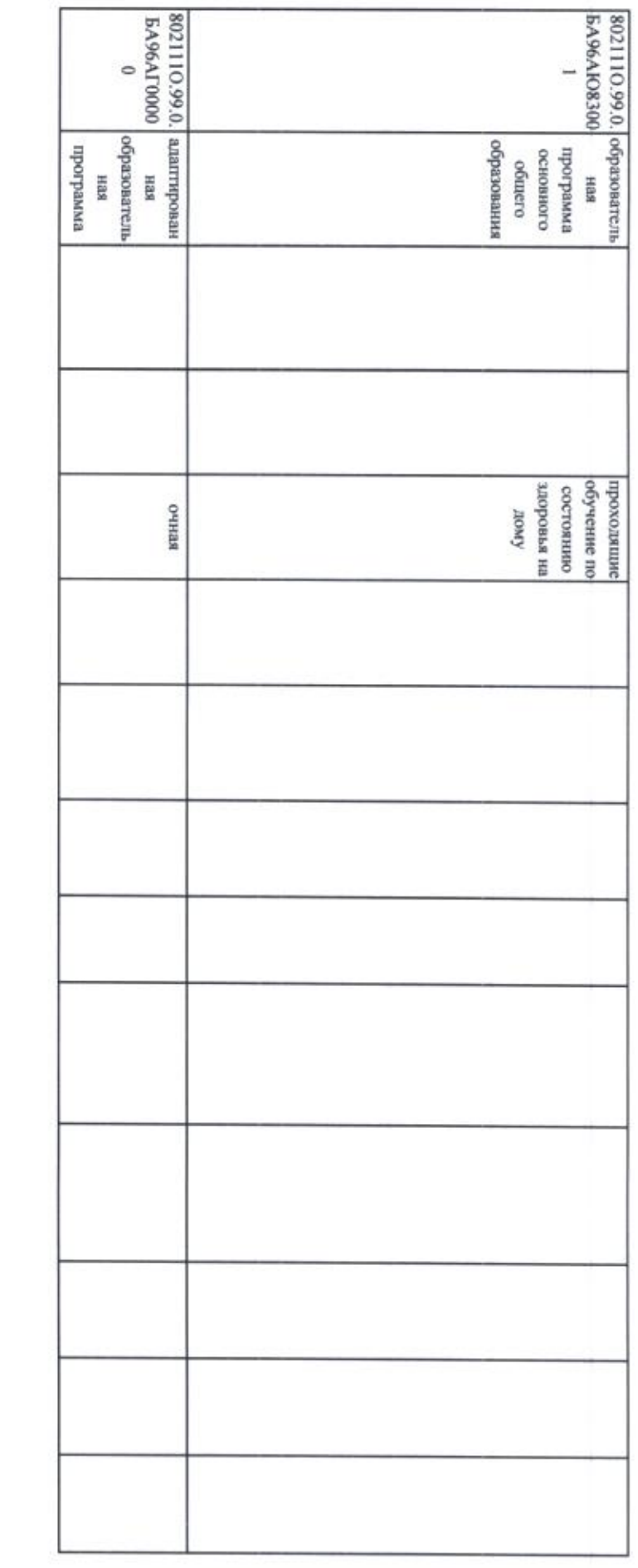

 $\mathcal{L}(\mathcal{C})$  . The  $\mathcal{C}(\mathcal{C})$ 

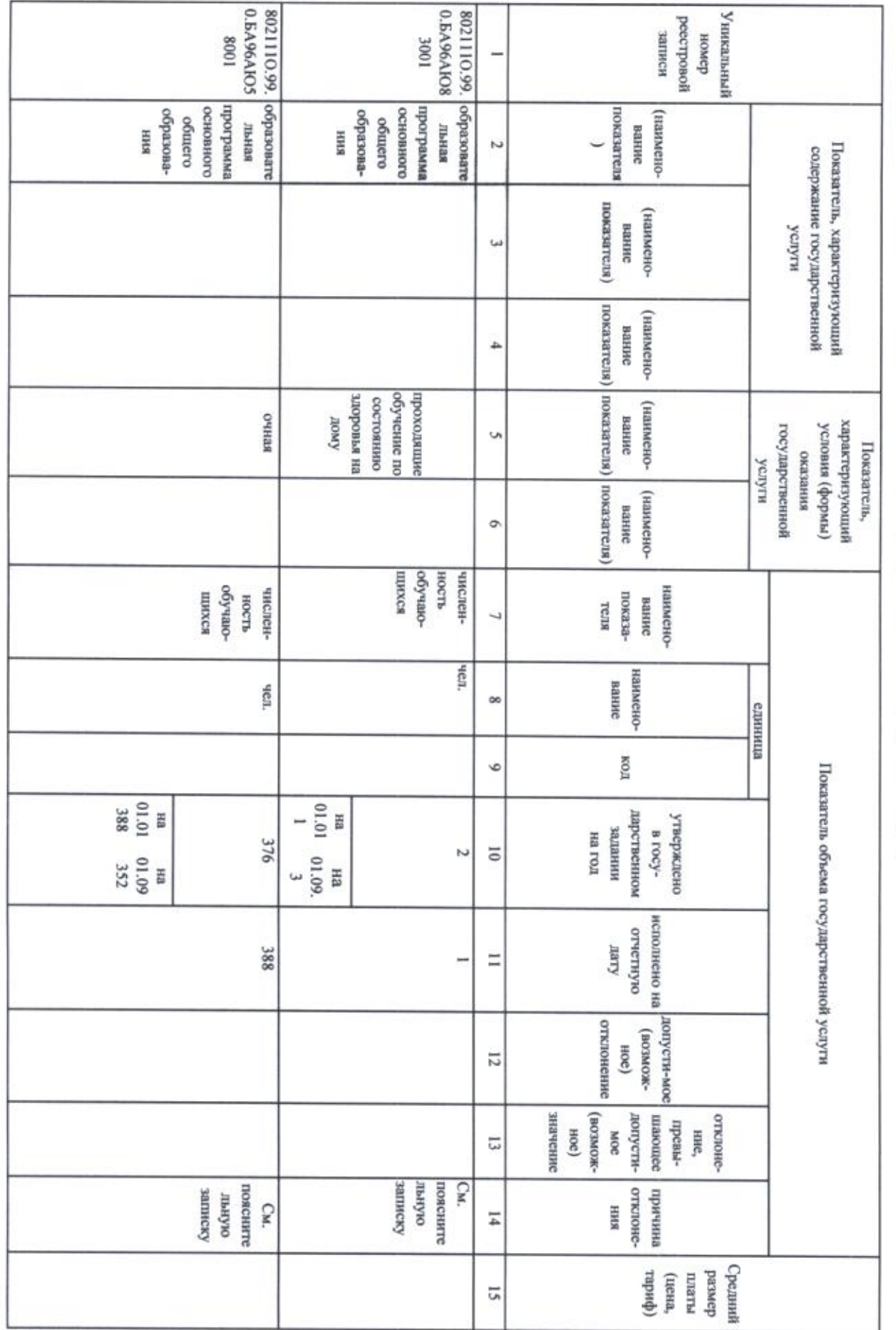

3.2. Сведения о фактическом достижении показателей, характеризующих объем государственной услуги

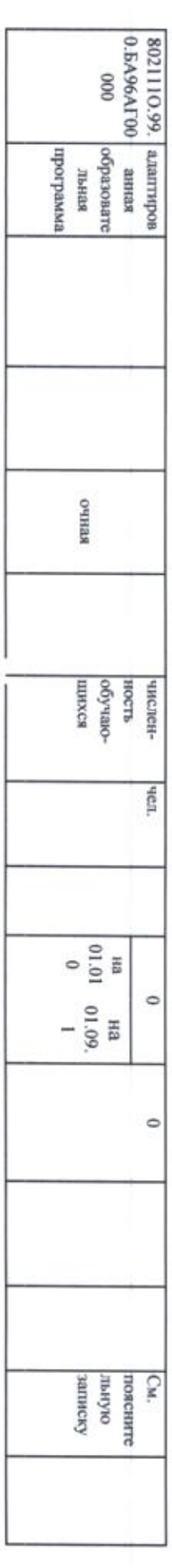

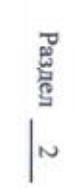

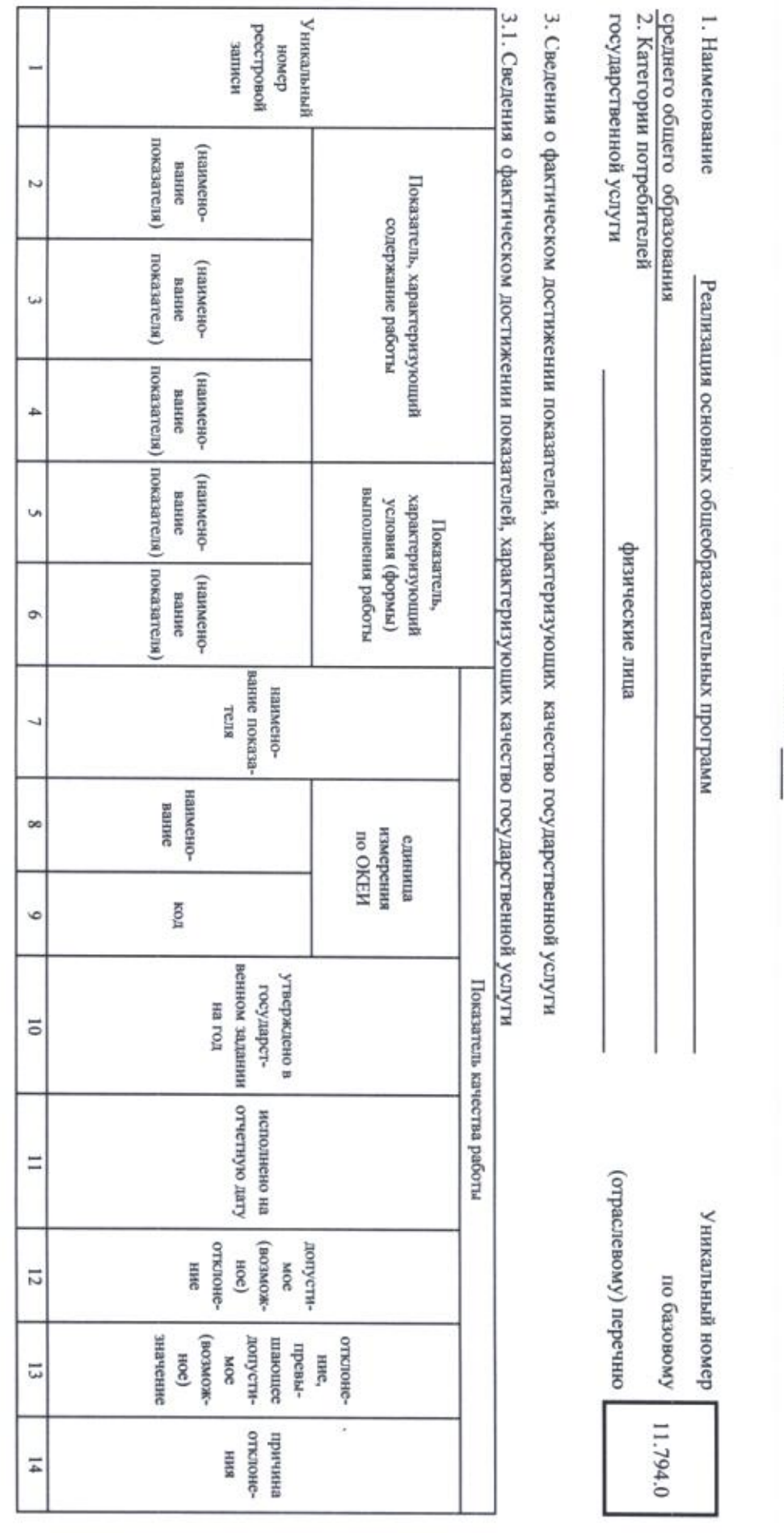

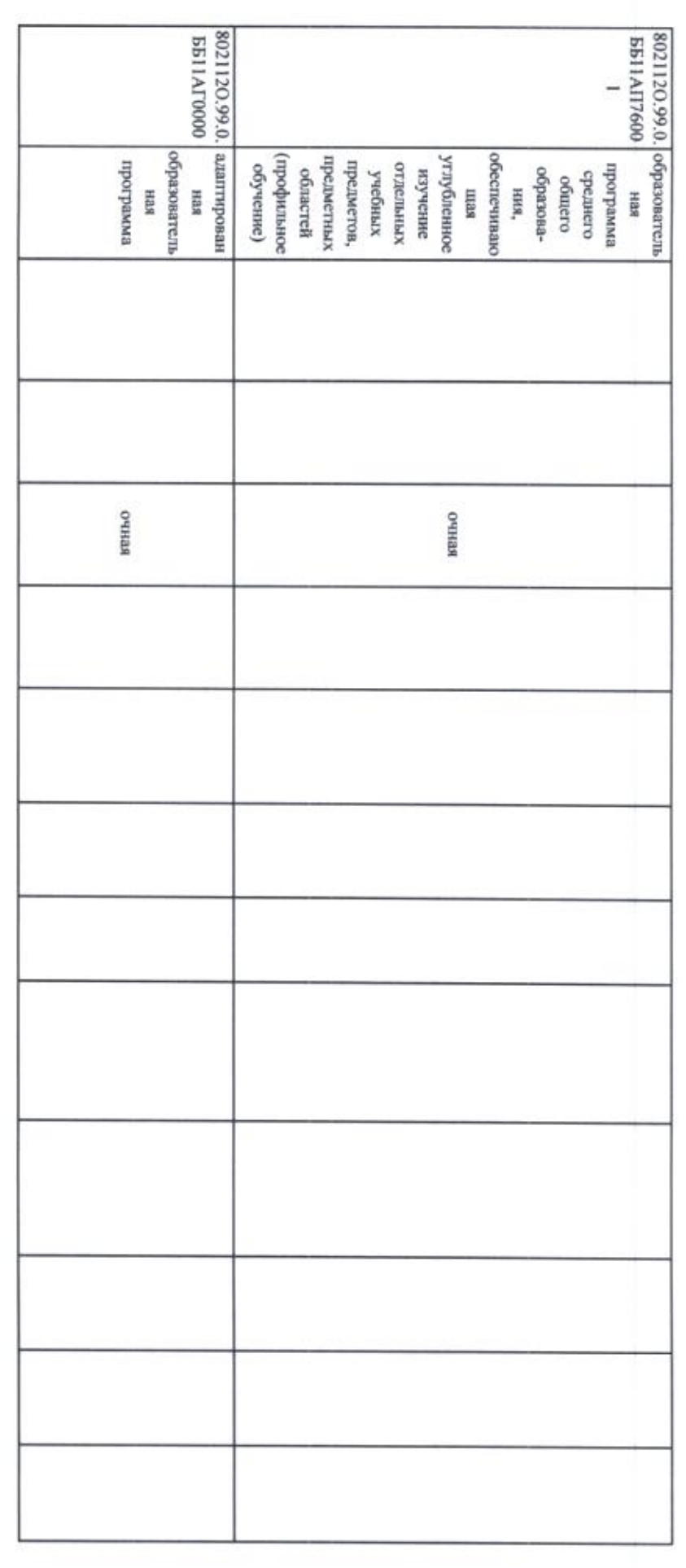

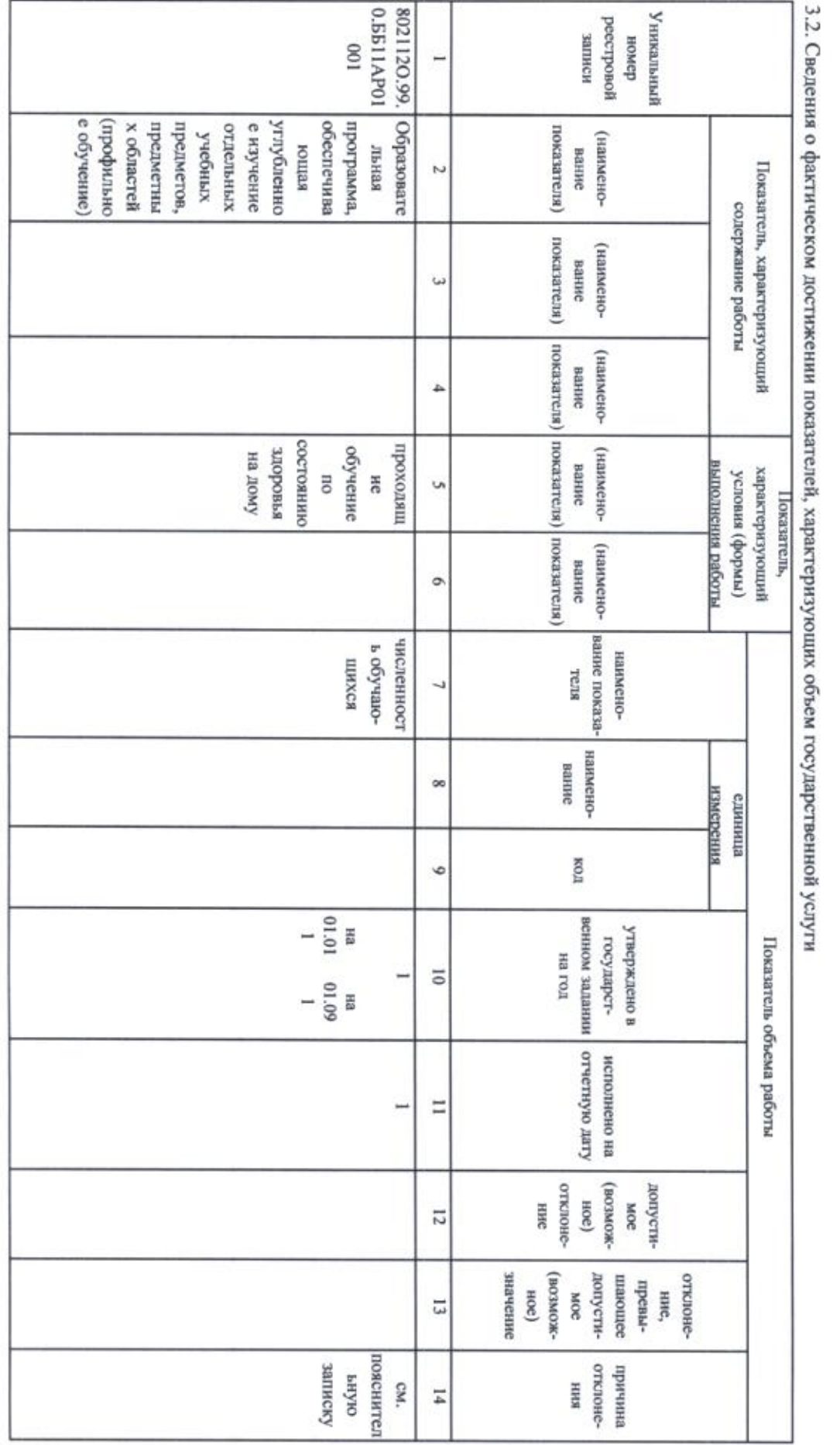

œ

8021120.99.0. | ofparaosarens.<br>| EBI I APO 8300<br>| uporpassarens<br>| uporpassarens.<br>| ofparaosarens.<br>| ofparaosarens.<br>| ofparaosarens.

проходящие<br>обучение по<br>остоянно<br>обучение по<br>обучение по

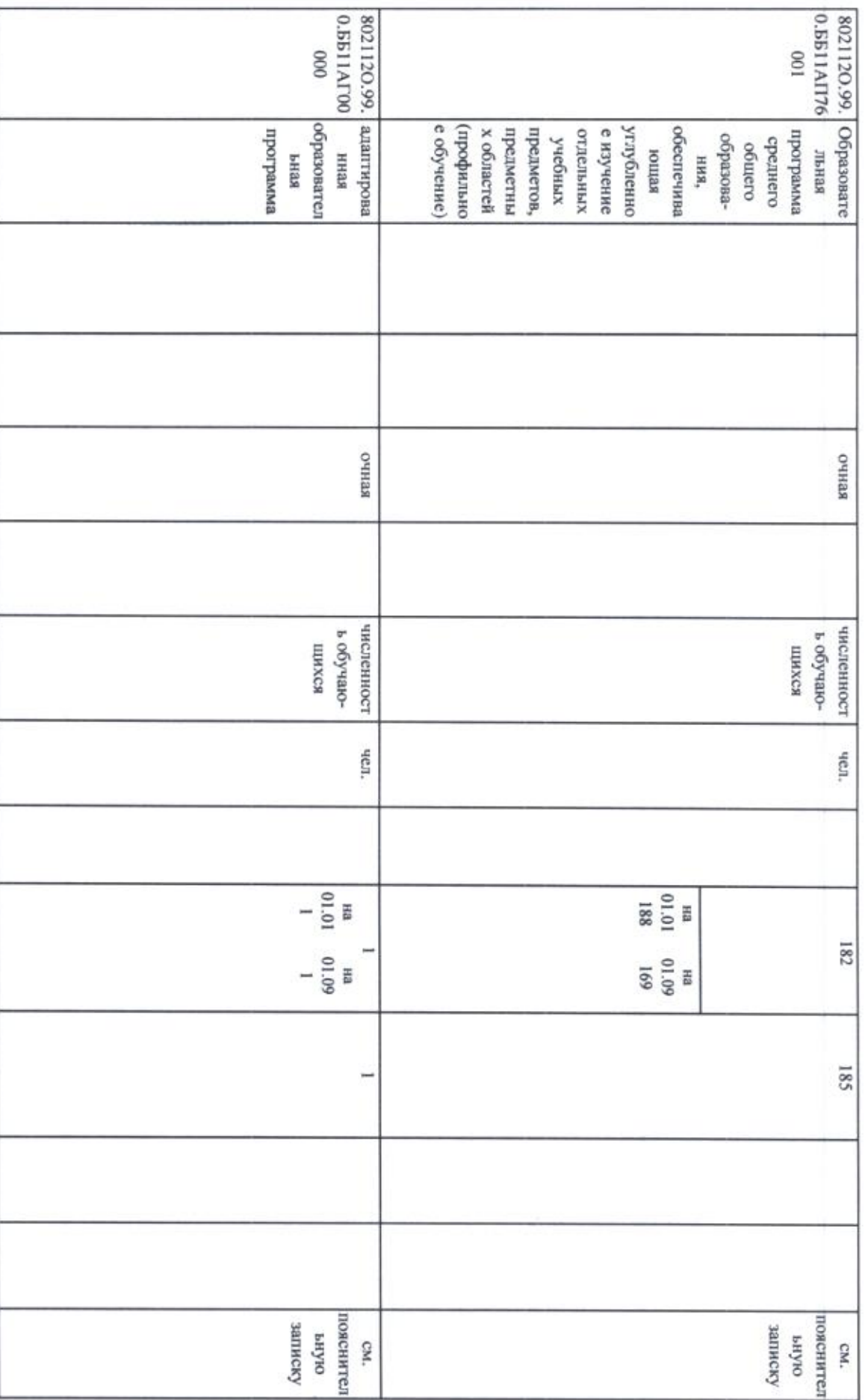

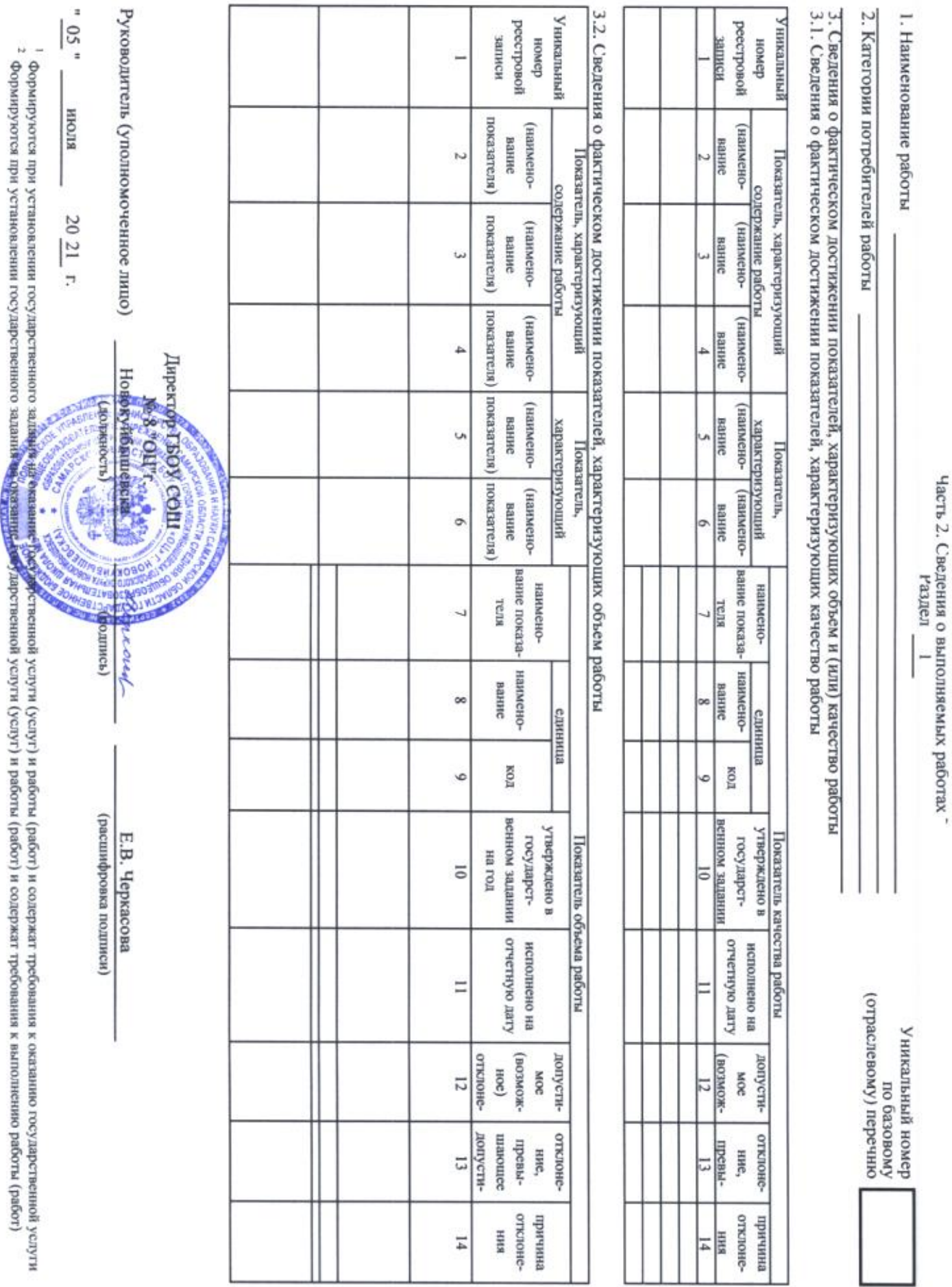

 $\overline{\circ}$